# Objective Test Scoring Service User Guide

Information Systems and Technology Dawson College v‐2.2, May 5, 2011

## **1 Overview**

IST offers a service for scanning and grading objective tests. This document outlines the procedure to be followed.

# **2 Obtaining Blank Answer Sheets**

Answer Sheets (also called "Opscan" Sheets) may be obtained at 5B.5‐1, between 8:00 am and 6:00 pm.

### **3 Submitting Answers for Grading**

Along with the completed answer sheets, you must fill in a submission form and an Opscan Master form.

Note: Opscan forms must be completed with pencil (Scanner does not read pen marks).

#### **3.1 Complete and attach Opscan submission form.**

The online form and procedure are available at:

[http://www.dawsoncollege.qc.ca/our](http://www.dawsoncollege.qc.ca/our-services/information-services-and-technology/docs-policies/forms)‐services/information‐services‐and‐technology/docs‐policies/forms

#### **3.2 Opscan Master Form**

#### **(Refer to Example 1)**

There are five (5) areas that require your input.

- a) Identify that this sheet is the Master and the course name at the top;
- b) Shade in 0000001 in the student number area;
- c) Shade in the group number if applicable
- d) Shade in your first and last name
- e) Shade in the answers area.

#### **3.3 Opscan Omit Question(s) Form**

Optionally you may indicate on a separate Opscan form that some questions are to be omitted in the results.

**(Refer to Example 2 ‐ Questions 17, 19 and 21 omitted)** 

- a) Write down the question(s) to be omitted and the course name at the top;
- b) Shade in 0000002 in the student number area;
- c) Shade in your first and last name
- d) Shade in the letter A of the question(s) to be omitted.

Drop these forms and the answer sheets at 5B.5‐1 or in the mail slot next door.

#### **4 Getting Results**

Depending on whether you indicated "Pickup" or "Send" on the submission form, results will be sent by internal mail or available at 5B.5‐1.

We strive to have results available within the next business day.

# **Dawson College - Opscan Submission Form**

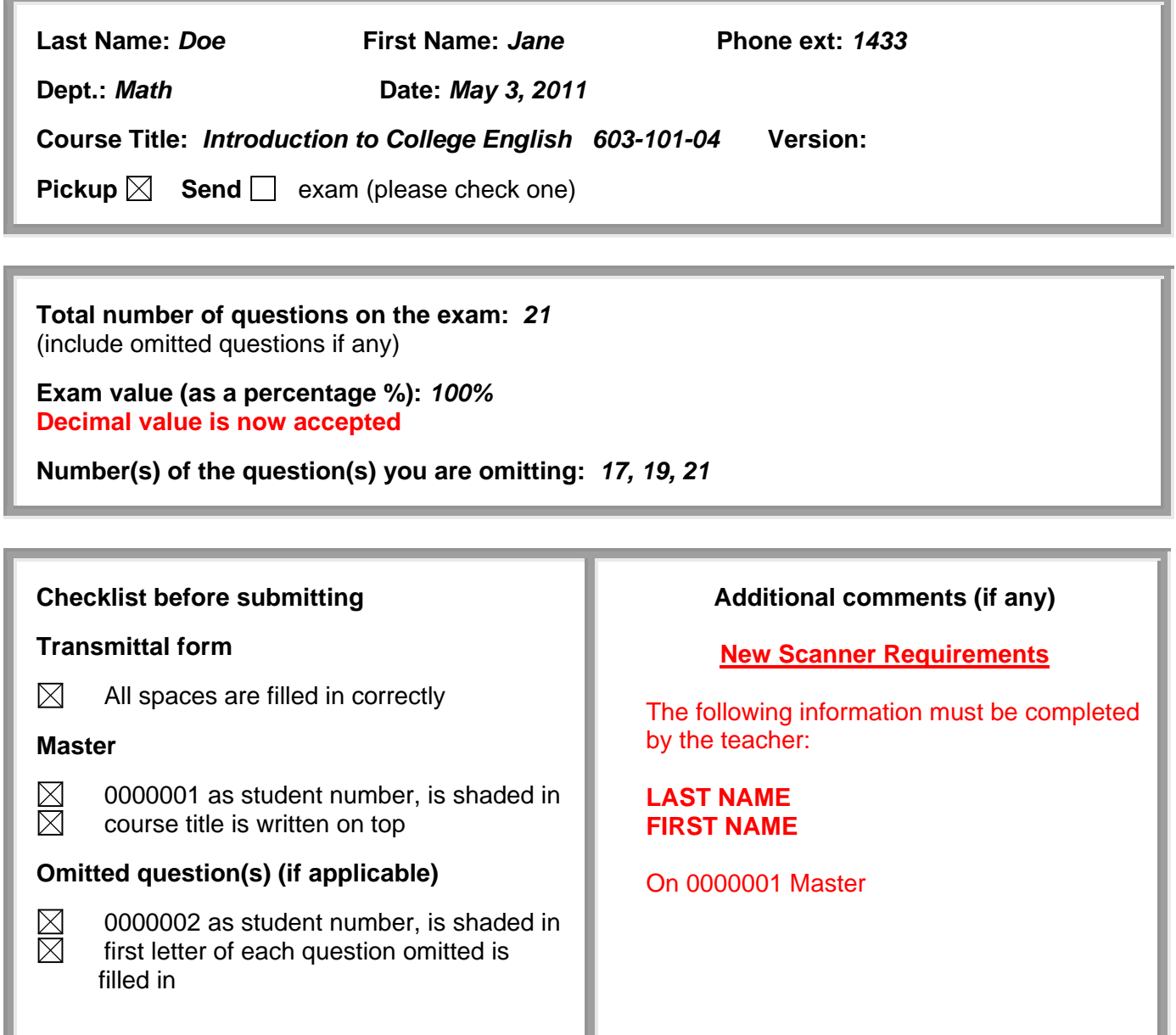

For any questions or inquiries, please call 1648. This form is now available ONLINE at:

<http://www.dawsoncollege.qc.ca/our-services/information-services-and-technology/docs-policies/forms>

Revised 2011-05-05

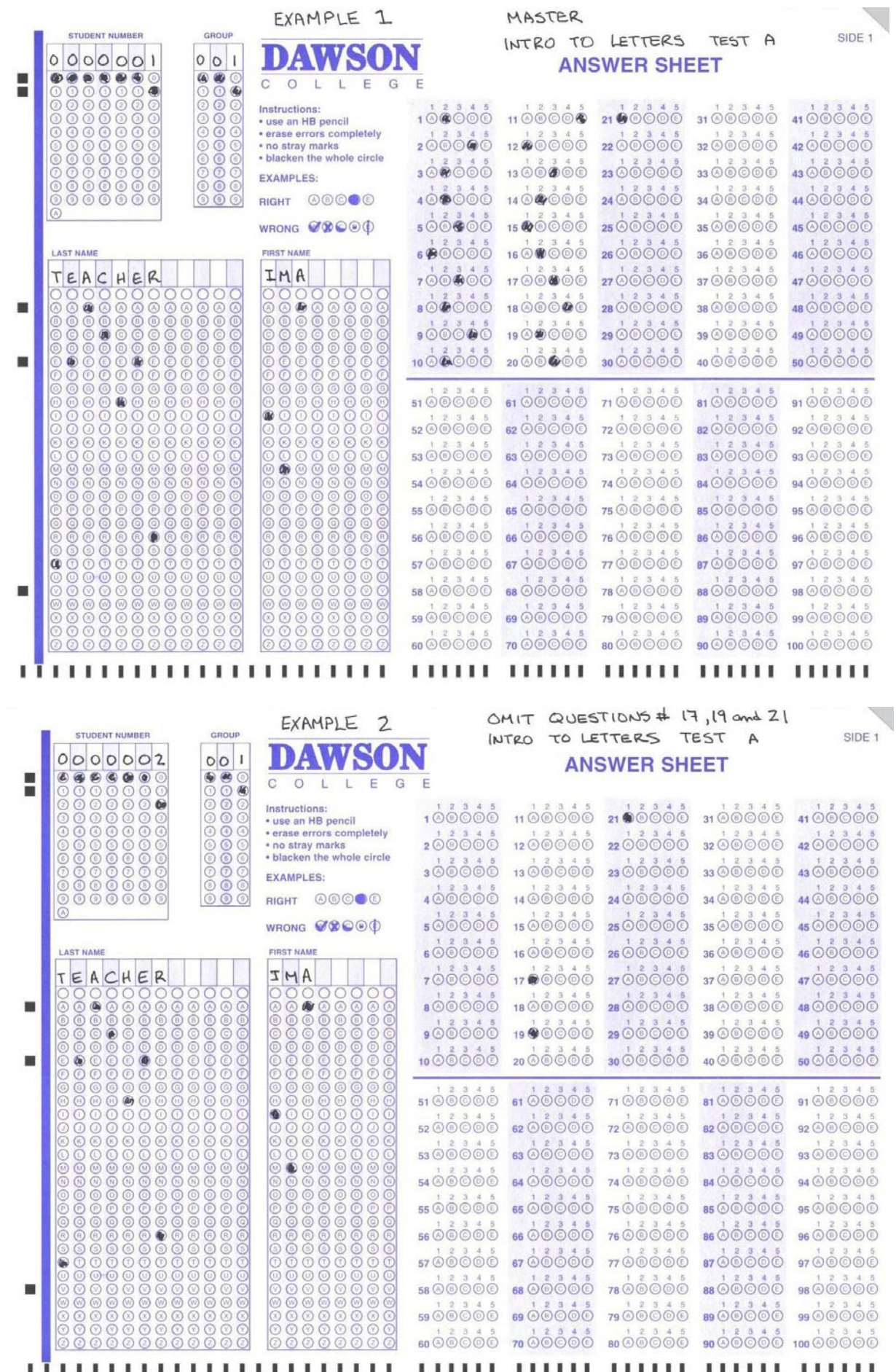